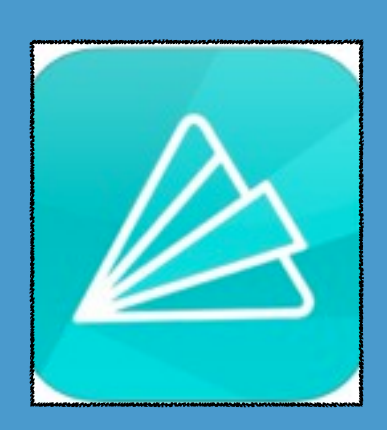

## **ANIMOTO**

**COST:** FREE

**Product-Based/Consumptive**

**Rating:** 4+

**Web Version:** YES (but does not work on iPad)

**Accounts:** Students will require a login or a teacher can create a login for the entire class to use

**Publishing and Sharing:** Publish as a link or embed (public or private with a link).

**Teacher Use:** Use to create trailers to preview new units or content, create and share slideshows and pictures

**Author:** Jolie Jennings

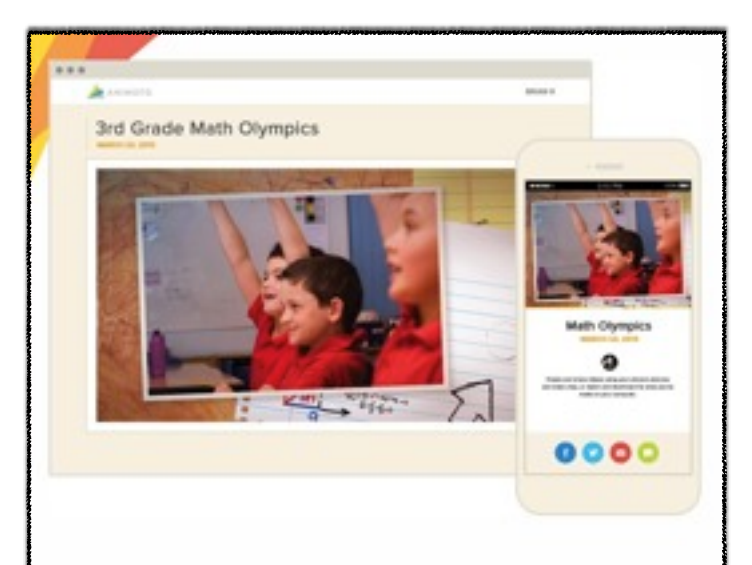

## SUMMARY:

Use your own pictures to create professional looking videos with titles, text, and snazzy transitions. Choose from Animoto's backgrounds and music to complete your project.

## ADDITIONAL SUPPORT RESOURCES:

- •from the Animoto website
	- •<http://help.animoto.com/home>

## •video tutorial

•[http://help.animoto.com/entries/](http://help.animoto.com/entries/20461613-The-New-Animoto-Video-Creation-Process-A-Video-Tutorial-Guide) [20461613-The-New-Animoto-Video-](http://help.animoto.com/entries/20461613-The-New-Animoto-Video-Creation-Process-A-Video-Tutorial-Guide)[Creation-Process-A-Video-Tutorial-Guide](http://help.animoto.com/entries/20461613-The-New-Animoto-Video-Creation-Process-A-Video-Tutorial-Guide)

**Across** The Curriculum

**English:** *Create a book trailer to entice readers* **Math:** *Go on a shape hunt and share what you find*<br> **History:** *Put historical events in sequence, show*<br> **Electives:** *Create a personal art portfolio* **Science:** *Explain the water cycle*

**History:** *Put historical events in sequence, show important people or places*<br>Electives: *Greate a personal art portfolio* **Electives:** *Create a personal art portfolio*

Note: the Animoto app is designed for the iPhone, so the iPad will have to be in portrait mode (vertical).

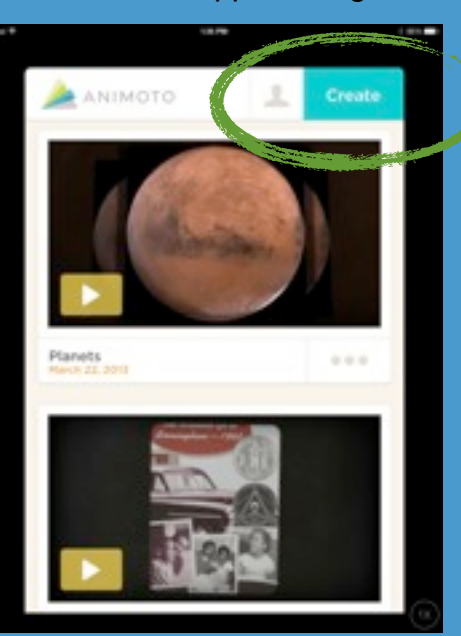

1. Choose Create to start your Animoto video.

> 2. Choose the pictures you would like to use from the Camera Roll, or take a picture.

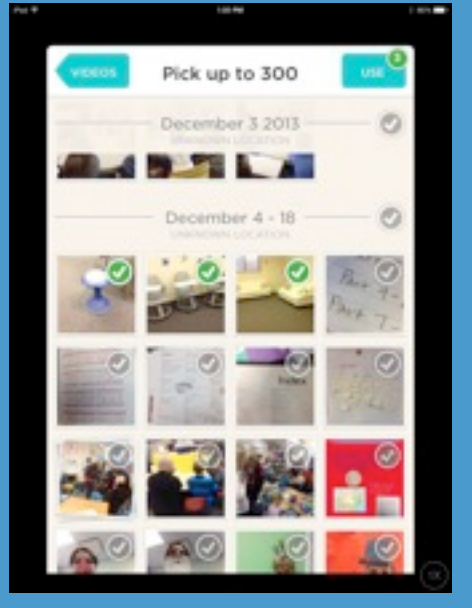

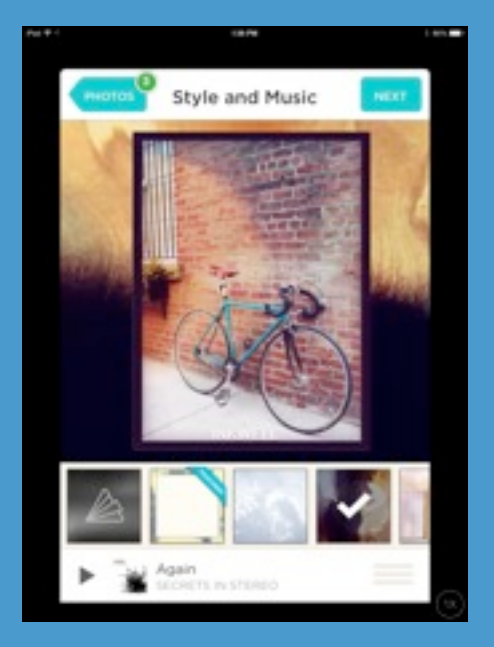

3. Choose the style (theme and background) and music for your video.

> 4. Give the video a title in the Intro section. The Outro will be the last picture and text slide.

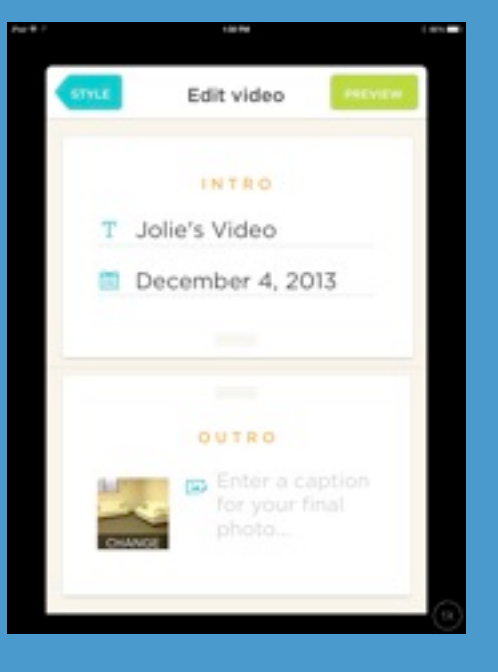

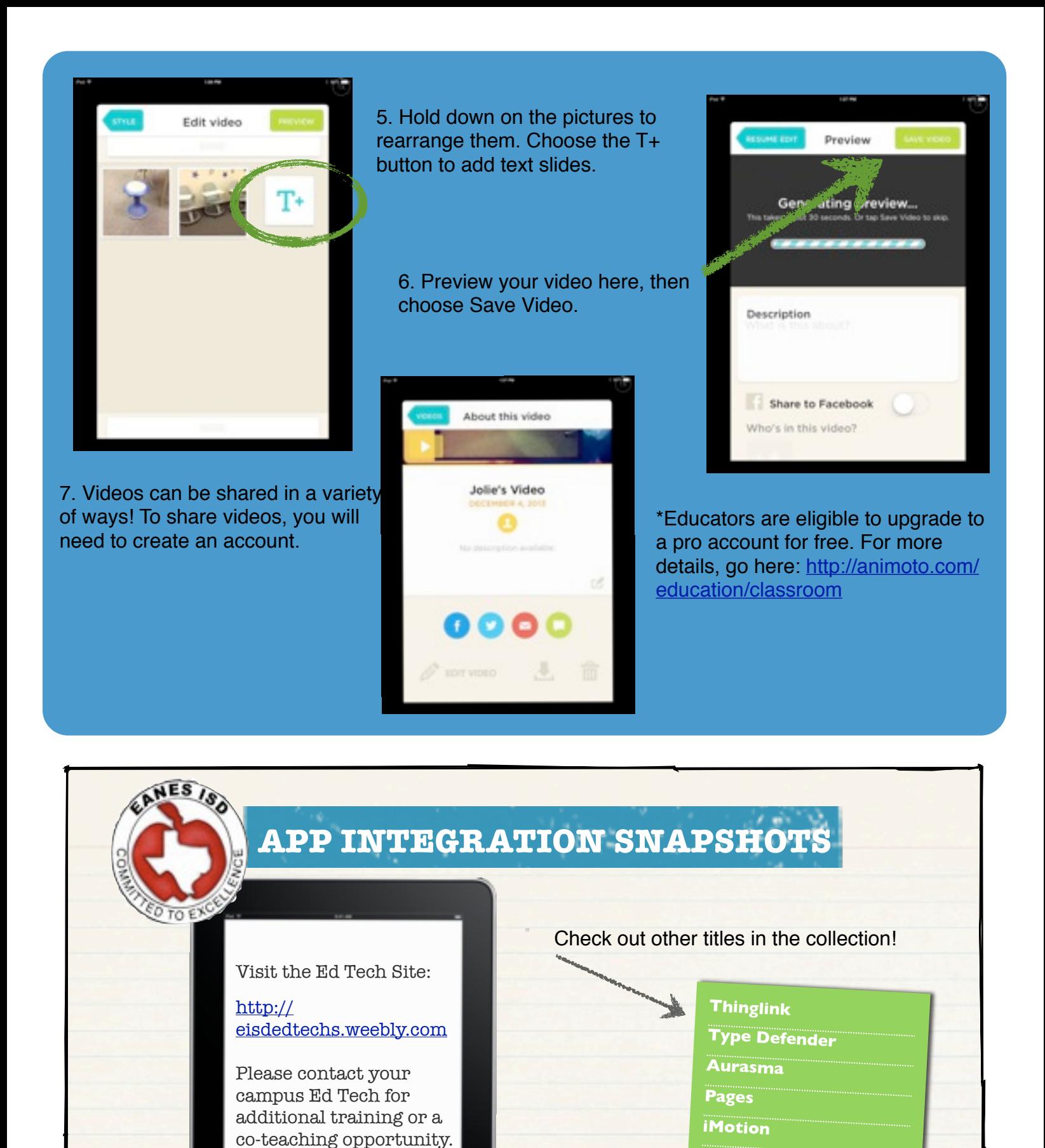

App Integration Snapshots by [Eanes ISD](http://creativecommons.org/choose/www.eanesisd.net) is licensed under a [Creative Commons Attribution-NonCommercial-ShareAlike 3.0 Unported License.](http://creativecommons.org/licenses/by-nc-sa/3.0/deed.en_US)